# VMware's Memory Management and VM Density Advantages Really Stand Out Against Microsoft Hyper-V

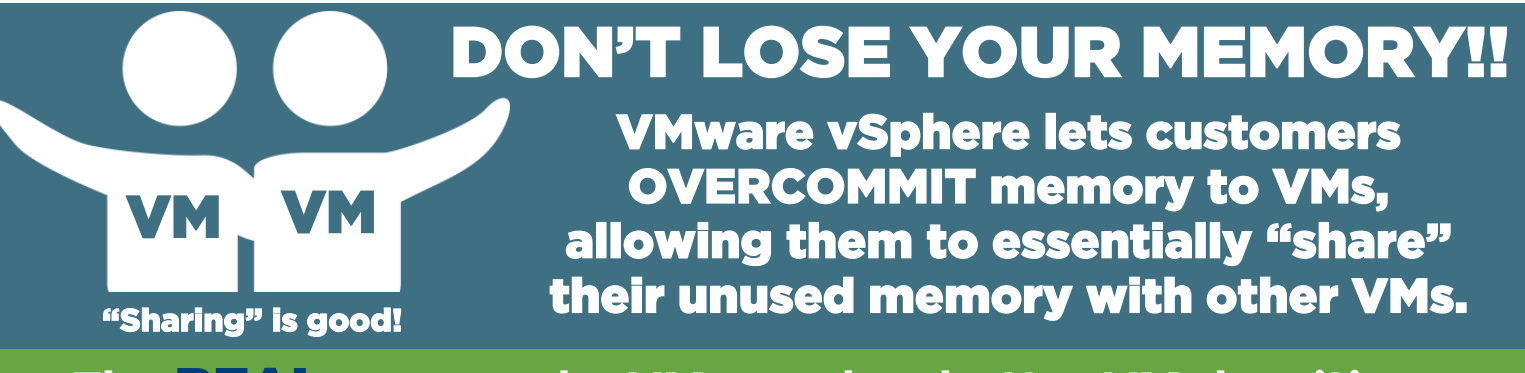

# **The** REAL **reason why VMware has better VM densities…**

**VMware vSphere provides FOUR proven and production-ready memory management techniques that allow VMs to efficiently "share" memory and reduce wasted resources. Three of VMware's memory management features are even enabled automatically, with no user configuration needed, and one is enabled with a simple vSphere host config setting.** 

**Dynamic Memory, Microsoft's ONE approach to VM memory management is manual and not reliable for production workloads, forcing customers to fully reserve the RAM assigned to each VM. By not being able to overcommit and efficiently "share" memory across VMs, Hyper-V customers simply cannot fit as many VMs on a host when compared to VMware.**

#### VMware's FOUR proven Memory Management techniques are:

Transparent Page Sharing Memory Ballooning Memory Compression Memory Swapping

**vm**ware<sup>®</sup>

# This is a BIG deal!!! Why [is it so important?](http://vcloud.vmware.com/)

**Hyper-V customers will be forced to purchase more hardware and licensing (more CapEx) and will have to manage many more hosts and complexities due to their inferior VM density (# of VMs that fit on a host). The benefits of VMware's higher VM density include lower capital (hardware, software) and operational expenses, with easier and centralized VM management that can even automatically balance VMs across hosts via DRS.**

#### What do you need to know about Microsoft's Dynamic Memory and Hyper-V?

- 1 **Both Microsoft and Hyper-V proponents advise customers to ONLY enable it for Test/Dev and select VDI workloads, which is why less than 10% of Hyper-V VMs use this risky feature. Is DISABLED by default and must be enabled and configured on a "PER VM" basis. Requires 7+ steps**
- 2 **to enable per VM, plus ongoing manual maintenance, with no top-level or centralized management.**
- 3 **Causes severe performance issues and INSTABILITY if configured or managed incorrectly.**
- **4 Only compatible with select applications or operating systems and requires specific Service Packs**
- 5 **Hyper-V, by DEFAULT, does a FULL memory reservation for every newly created VM!**

 **Need more help? Contact your VMware account exec for more information!** 

**vm**ware

#### SCENARIO 1 — Why Sharing Unused Memory is Good: Create a VM and configure it with 32GB of assigned memory, but the VM only ever uses about 12GB of RAM when running.

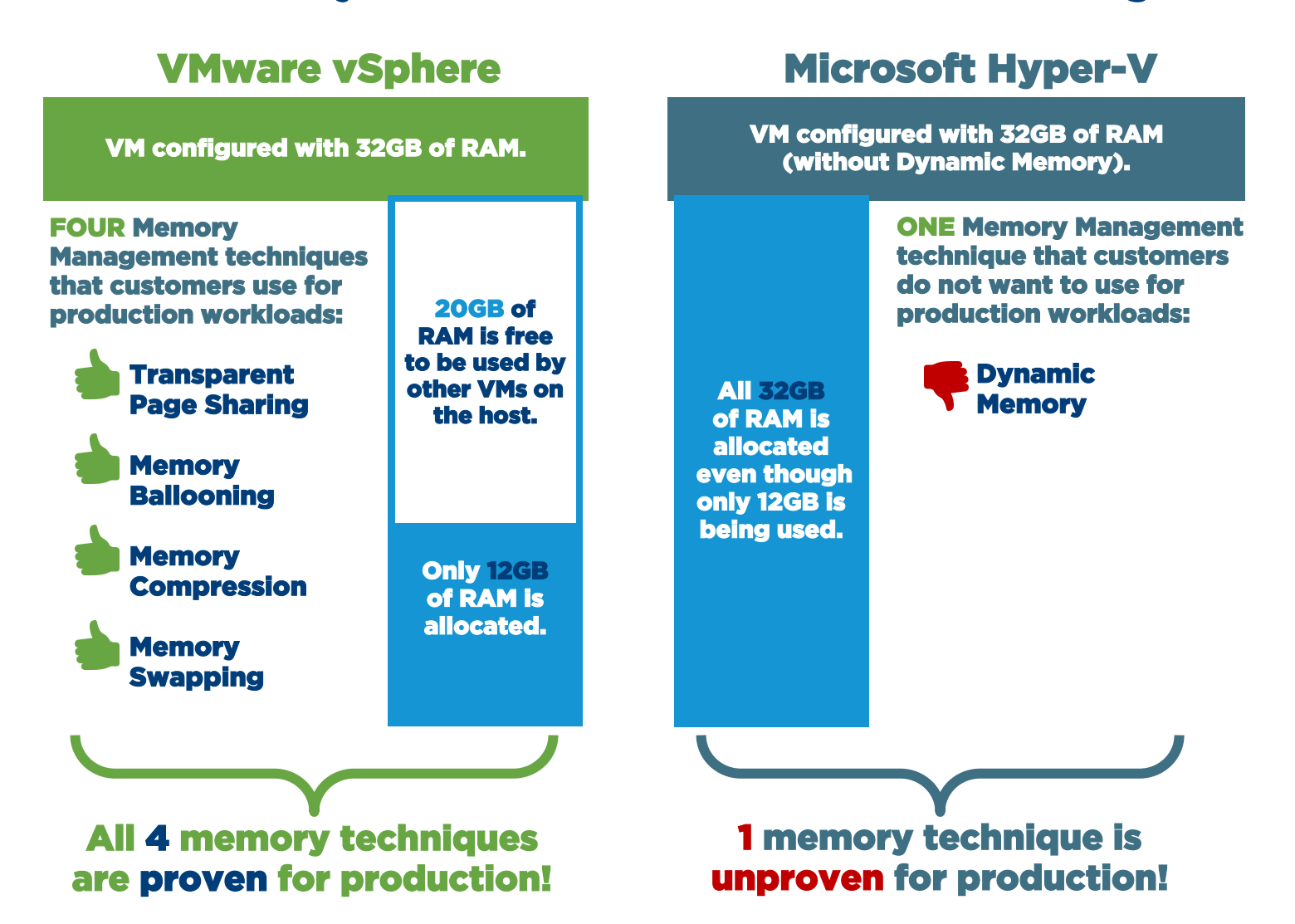

#### How do the FOUR proven VMware Memory Management techniques work?

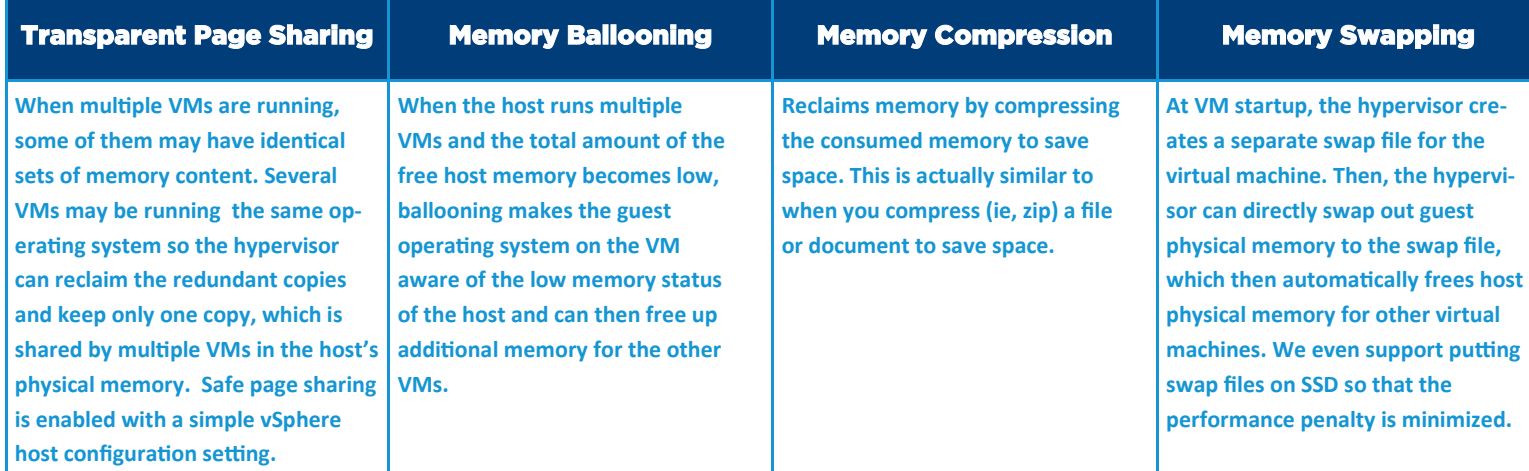

 **Need more help? Contact your VMware account exec for more information!** 

**vm**ware<sup>®</sup>

SCENARIO 2 — The Impact of Memory Overcommit: Take that same VM, configured with 32GB of assigned memory, that only uses about 12GB of RAM when running, and see how many of those VMs will fit on a host server with 128GB of RAM.

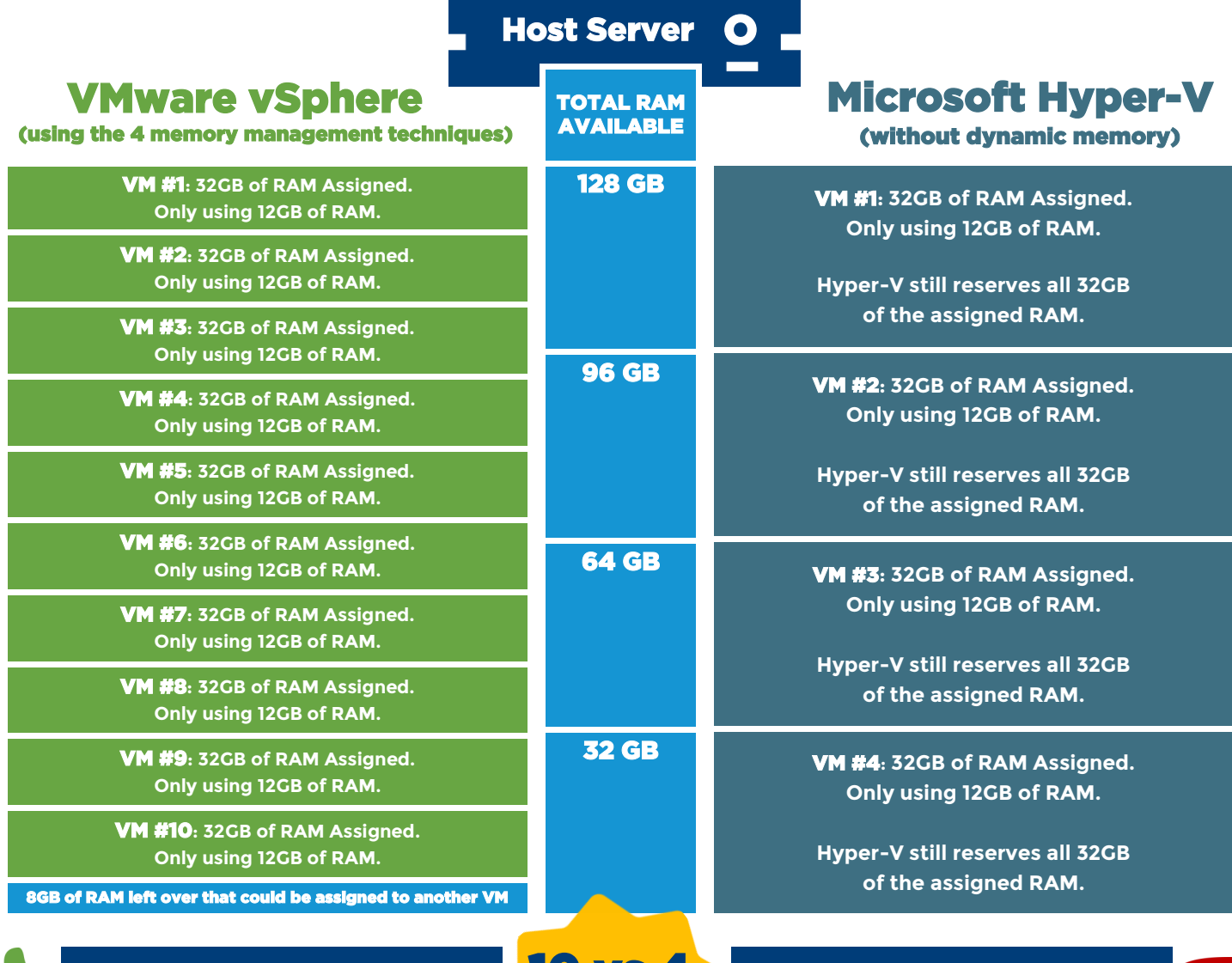

10 **TOTAL VMs** 320 GB **of assigned RAM** 200 GB **of overcommitted RAM** 10 vs 4 (250%) VM Density Advantage!

4 **TOTAL VMs** 128 GB **of assigned RAM** 0 GB(!!) **of overcommitted RAM**

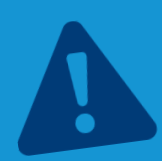

Think about it...

In this scenario, the Hyper-V customer would have to purchase and manage 3 TIMES the number of servers for the same number of VMs!

That's a lot more unnecessary CapEx expenditures (hardware, licensing, infrastructure, etc.), space, complexity and management overhead for a "comparable" Hyper-V solution!

 **Need more help? Contact your VMware account exec for more information!** 

**vm**ware

# **18 OCC VM Density Advantage is all<br>that is needed to offset the cost of purchasing vSphere!** that is needed to offset the cost of purchasing vSphere!

# Or think about it like this...

If a Hyper-V host is running  $\overline{\bullet}$  VM's, all you would need to do is add 1 more VM to that host to justify the price of vSphere!

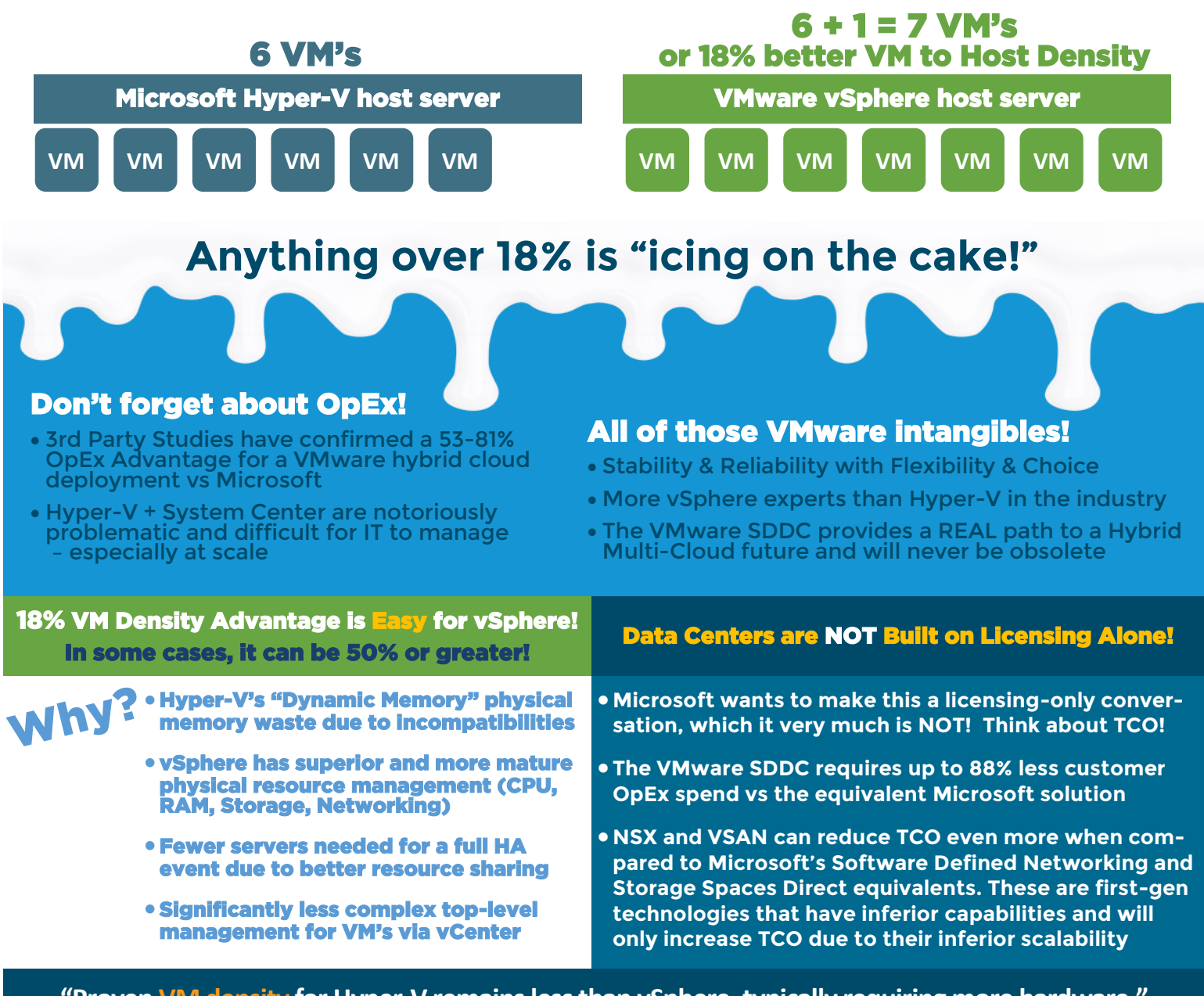

**"Proven VM density for Hyper-V remains less than vSphere, typically requiring more hardware." "more complex to manage… multiple management tools and complex HA setups… too complex for most users."** *—Gartner, March 2015*

**Prove this cost advantage for yourself RIGHT NOW @ http://vmware.com/go/tcocalculator**

 **Need more help? Contact your VMware account exec for more information!** 

**vm**ware

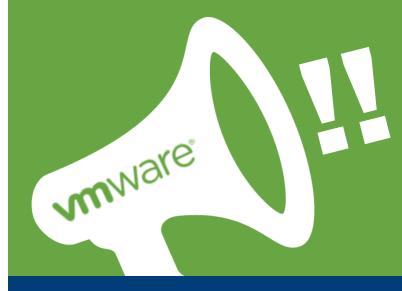

The following real-world examples explain the impact of Dynamic Memory in common scenarios

# GREAT EXAMPLE #1: Apps don't like Dynamic Memory

**When a VM with Dynamic Memory starts up, it will report that it has only the allocated amount of RAM, not the full amount that can be assigned. That will cause apps that expect to see the full amount of RAM to fail. For example, a software installer that requires 4GB of RAM on a machine for the install will see that a VM with Dynamic Memory is running with just 1GB after it boots and refuse to complete the installation.**

## GREAT EXAMPLE #2: What Happens in an HA Event?

**If a VMware customer has an HA event (host server goes down), vSphere will automatically reboot the VMs on another host and leverage the 4 memory management techniques to ensure all VMs are available. With Microsoft's Dynamic Memory, Hyper-V will not let a customer power on any more VM's if the host is maxed out on RAM. This leaves the potential for many Hyper-V VM's not being able to be restored or available in an HA event… Yikes!!** 

#### GREAT EXAMPLE #3: Azure + Dynamic Memory = \$\$\$\$!

**There's an interesting phenomenon with Dynamic Memory when taking Hyper-V VM's to Azure. Since VMs with dynamic memory get a default Max RAM setting of 1 TB in Hyper-V, customers who set up Azure Site Recovery to replicate that VM to Azure will be assigned a monster (very large) VM, even though the original VM is much smaller. In this scenario, customers will wind up with a G5 instance, which is Azure's biggest VM with 448 GB of vRAM, at a cost of \$8.78 per hour!! In a DR test running for a few days, this would cost over \$1,000 for just this one Azure VM, no matter how much RAM the original VM really used! Think about what it would cost to test 10 VM's or 50 VM's or 100?!?**

# Enabling Dynamic Memory for every VM is called the "Please Fire Me" approach by Hyper-V bloggers!

[https://www.petri.com/hyper](https://www.petri.com/hyper-v-dynamic-memory-strategies)-v-dynamic-memory-strategies

**vm**ware<sup>®</sup>

 **Need more help? Contact your VMware account exec for more information!** 

# where **The Here's What** You can Do!

#### **Ask Yourself These Key Questions!**

- **How much time do you spend managing memory and/or thinking about memory management today on vSphere? (Answer is usually none or very little)**
- **Did you realize that by switching to Hyper-V you will have to buy significantly more hosts (physical servers) and licensing to house the same amount of VMs that you have on vSphere today?**

1

2

3

#### **Demonstrate the Impact Using Your Own Data**

- **Ask your VMware account exec to gather current Memory Overcommit information about your vSphere environment via 1 of these 3 methods: 1. TAM Report Tool 2. Your vCenter 3. vRealize Operations**
- **Your Over-Commit Data should be compelling (more than 30% Over-Commit). Switching to Hyper-V could sacrifice 75-95% of that, resulting in additional Hosts (physical servers) needed PLUS the additional power, cooling, real-estate, management overhead, complexity and personnel needed to maintain the additional new servers and hardware.**

#### **Debating Whether to Switch to vSphere from Hyper-V?**

- **In this scenario it's important to understand that fewer hosts (physical servers) will be needed if you switched to vSphere. Taking advantage of VMware's memory management techniques will enable you to over-commit memory, resulting in a significant DECREASE in CapEx and OpEx spending.**
- **Ask yourself "Do you realize today that you need more hosts to run your virtual environment with Hyper-V than you would need with vSphere?"**
- **Go through your SCVMM instances and note how many VMs have Dynamic Memory enabled and disabled. (It's usually disabled for 90%+ of the VMs)**
- **Add up the amount of Memory configured for the Dynamic Memory "Disabled" and "Enabled" VMs respectively.**
- **Remember, you are doing a "FULL MEMORY RESERVATION" for any Dynamic Memory "Disabled" VMs. By switching to VMware vSphere, you would need 20- 50% less "physical" memory for those VM's. This results in fewer hosts needed, which translates into reclaimed hardware for future growth and greater VM density for your entire environment, as well as budget savings for future projects.**